## **DNS Updater**

Install ddclient:

# apt-get update # apt-get install ddclient

Find more info for the DNS Updater at [Dyn](http://dyn.com/apps/updater-linux/) or [ddclient](http://dyn.com/apps/updater-linux/ddclient/).

From: <https://wiki.condrau.com/> - **Bernard's Wiki**

Permanent link: **<https://wiki.condrau.com/deb720:dyndns>**

Last update: **2014/12/24 19:40**

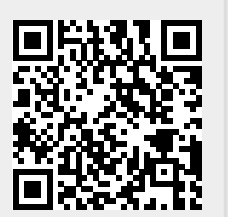